## Hik connect not displaying all connected camera's

If you install a Hikvision system with more camera channel's than the default 16 x views in hik connect.

You would need to enable the camera to display within hik connect.

You can also use this function to hide camera's that are required.

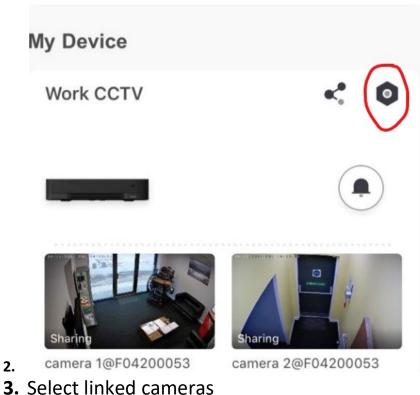

1. Select device and settings icon

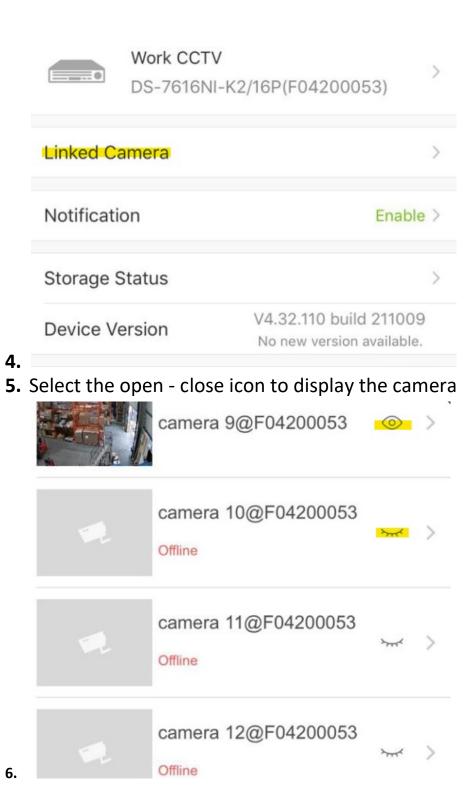